**Liaison Collège …………………………. – Lycée Saint Exupéry**

## **Comment Additionner ou Soustraire des nombres en écriture fractionnaire?**

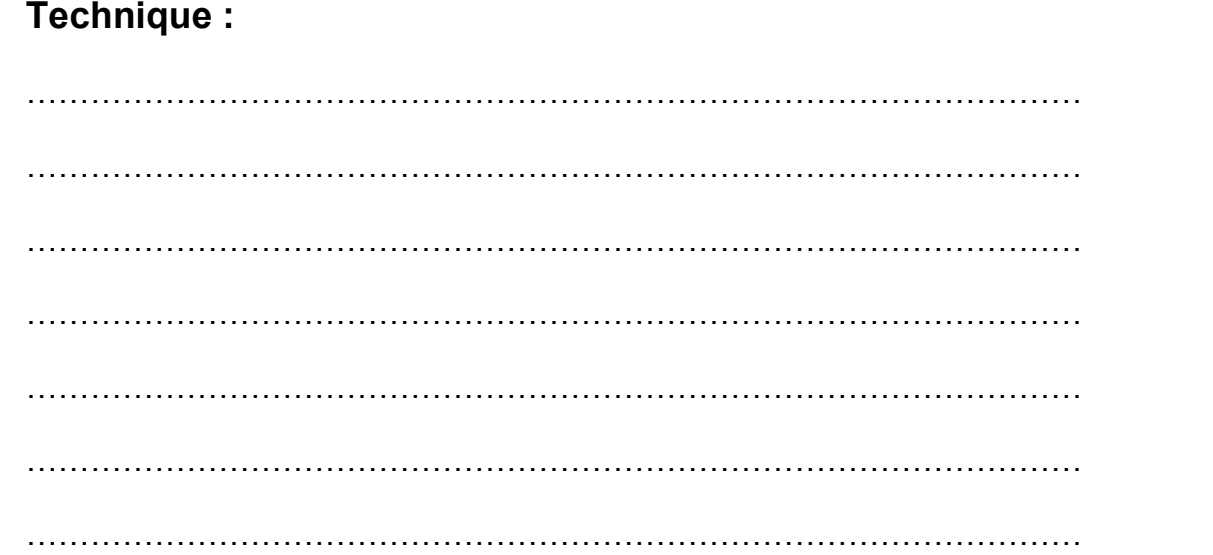

**Exemples :**

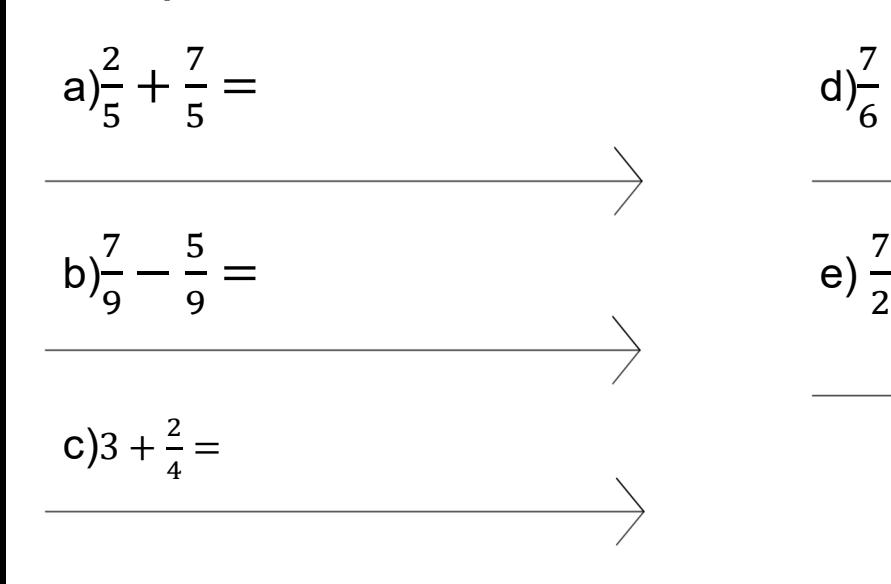

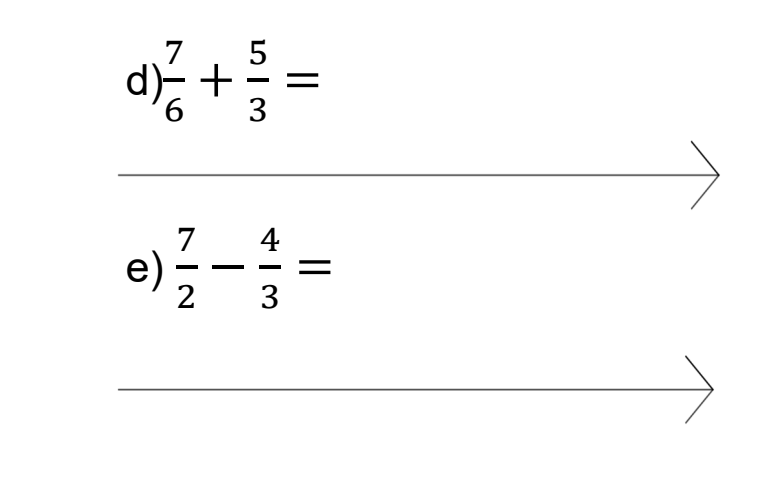

**QR CODE:**

**Vidéo exemples:**

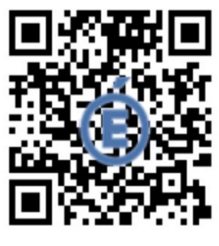

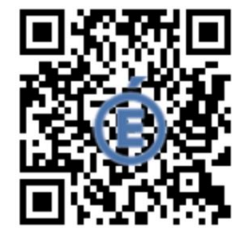

**Exercices :**

*Exercice d*'*entrainement :*

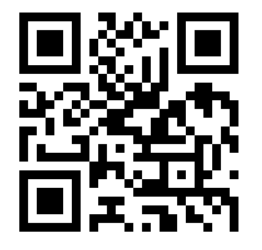

*Exercice d*'*approfondissement :* Écrire l'expression suivante sous la forme d'une seule fraction :  $\frac{1}{-}{-}\frac{1}{-}$  $x \quad x+1$  $\overline{a}$  $^{+}$ 

**Comment Additionner ou Soustraire des nombres en écriture fractionnaires** ?

$$
\frac{2}{5} + \frac{7}{5} =
$$
  

$$
\frac{7}{9} - \frac{5}{9} =
$$
  

$$
\frac{7}{6} + \frac{5}{3} =
$$
  

$$
\frac{7}{2} - \frac{4}{3} =
$$
  

$$
\frac{7}{2} - \frac{4}{3} =
$$
  

$$
3 + \frac{2}{4} =
$$